# <span id="page-0-0"></span>ОПИСАНИЕ ФУНКЦИОНАЛЬНЫХ ХАРАКТЕРИСТИК

программного обеспечения

«Epsilon GIS»

Москва – 2023

## Оглавление

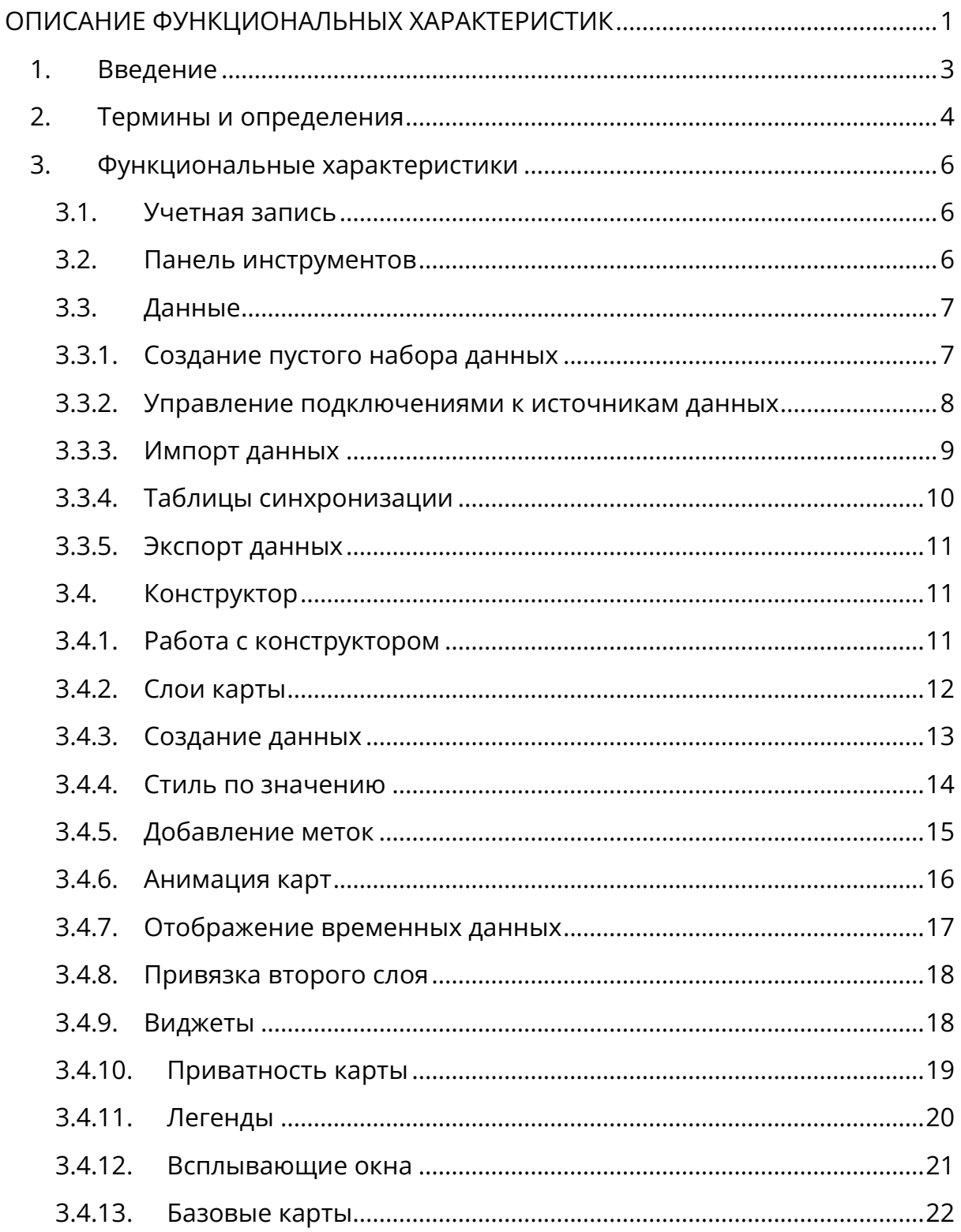

#### <span id="page-2-0"></span>**1. Введение**

Epsilon GIS — это платформа для работы с геоданными. Пользователи могут создавать, редактировать и анализировать интерактивные карты, управлять наборами данных и использовать различные инструменты для визуализации информации. Сервис также предоставляет API для интеграции с другими системами и источниками данных. Epsilon GIS подходит для специалистов в области геоинформатики, исследователей и всех, кто работает с пространственными данными.

В данном описании функциональных характеристик приводится подробное описание назначения программы, ее функций, а также поддерживаемых входных и выходных данных.

# <span id="page-3-0"></span>**2. Термины и определения**

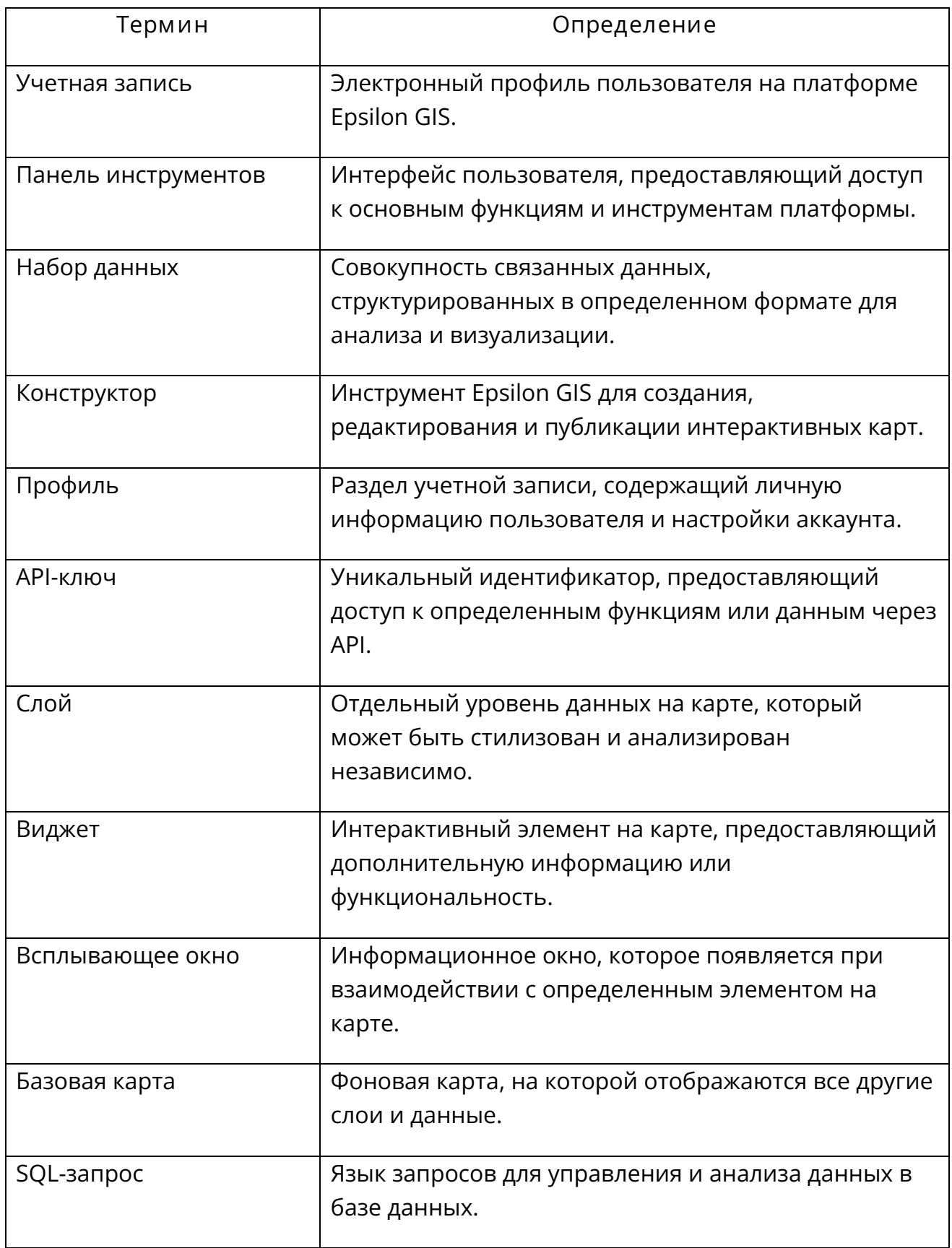

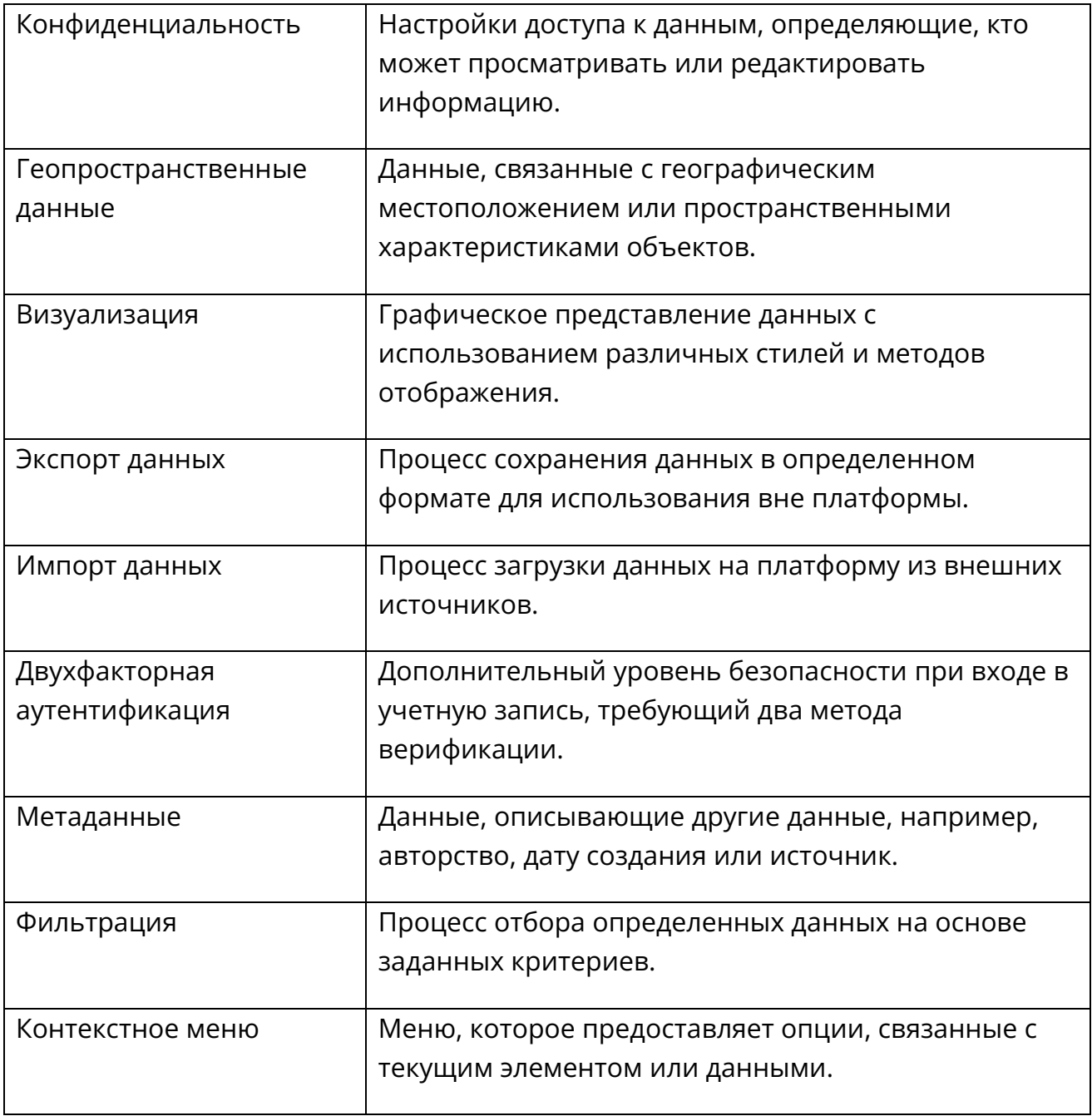

# <span id="page-5-0"></span>**3. Функциональные характеристики**

#### <span id="page-5-1"></span>**3.1. Учетная запись**

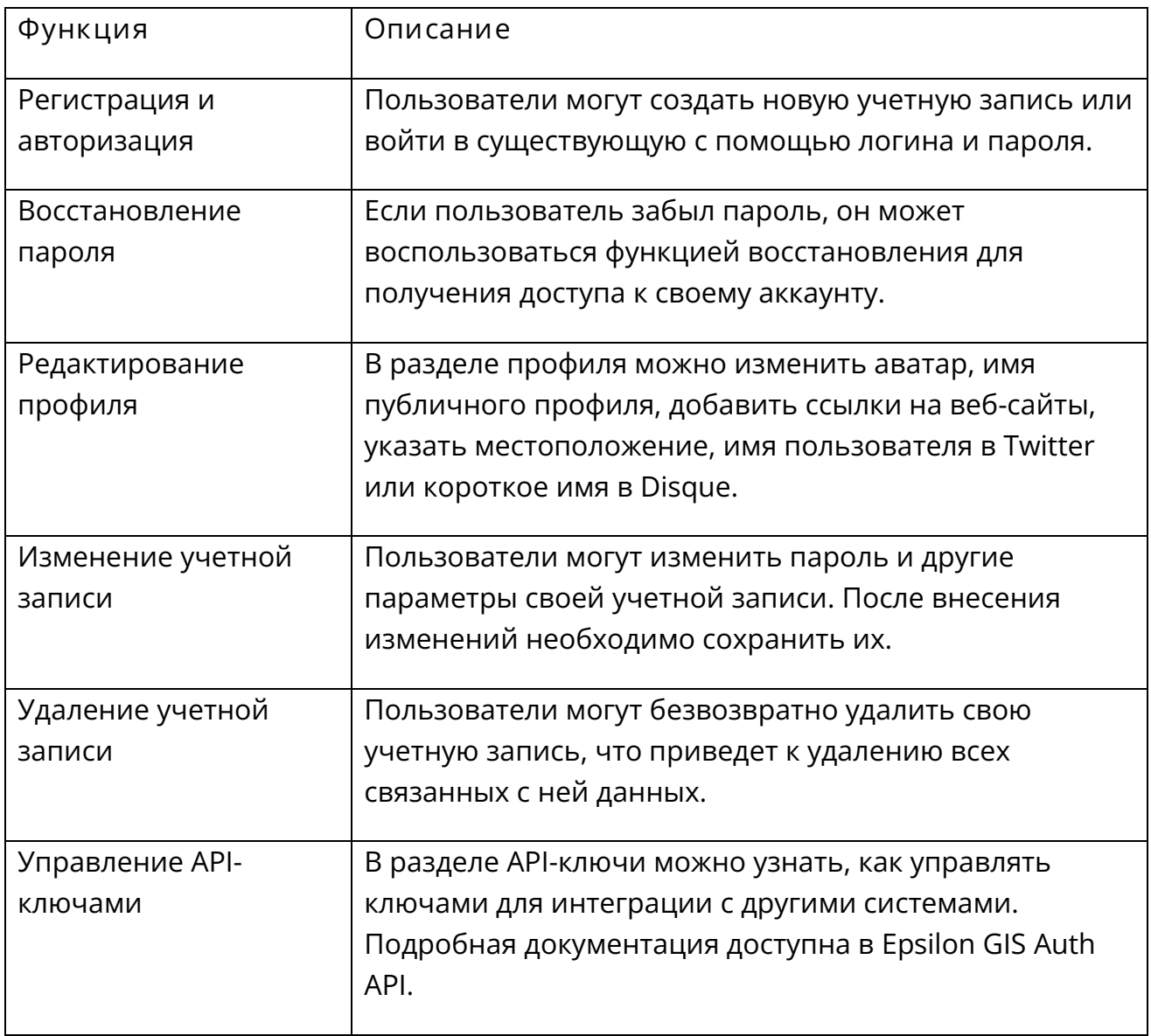

## <span id="page-5-2"></span>**3.2. Панель инструментов**

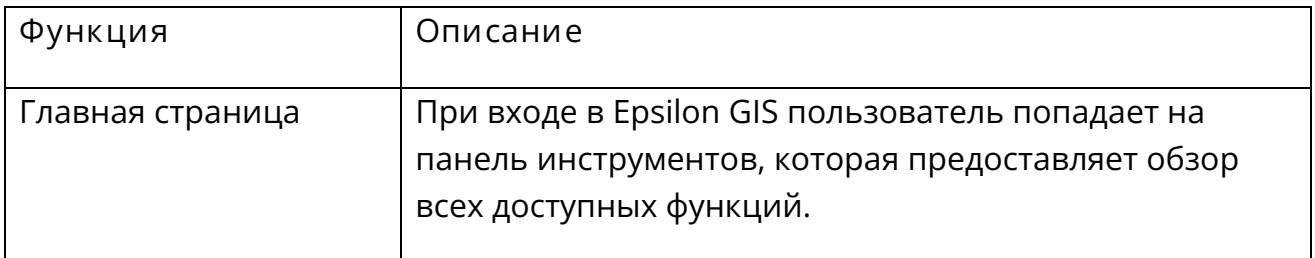

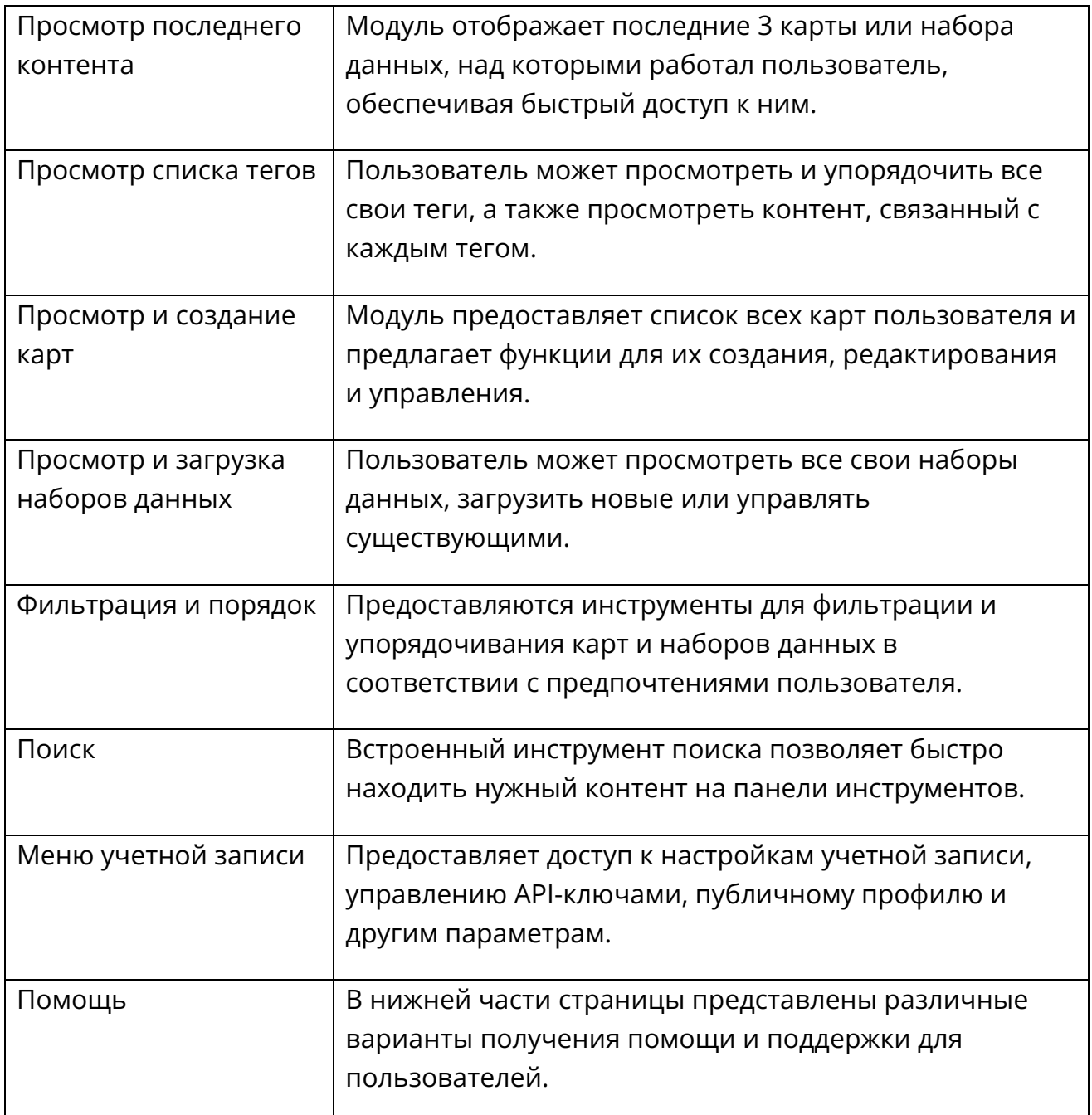

## <span id="page-6-0"></span>**3.3. Данные**

## <span id="page-6-1"></span>**3.3.1.Создание пустого набора данных**

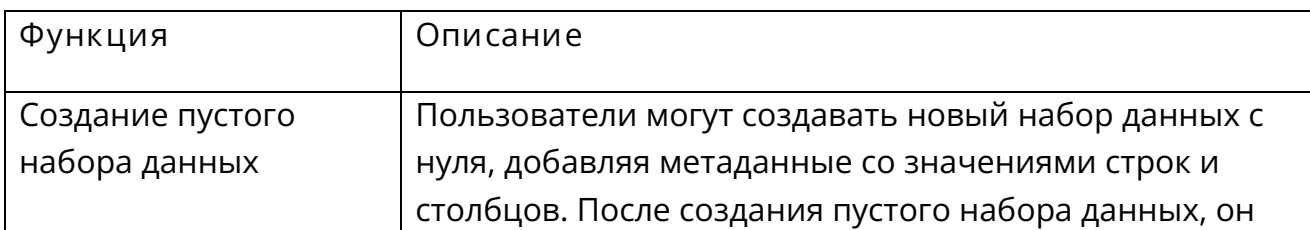

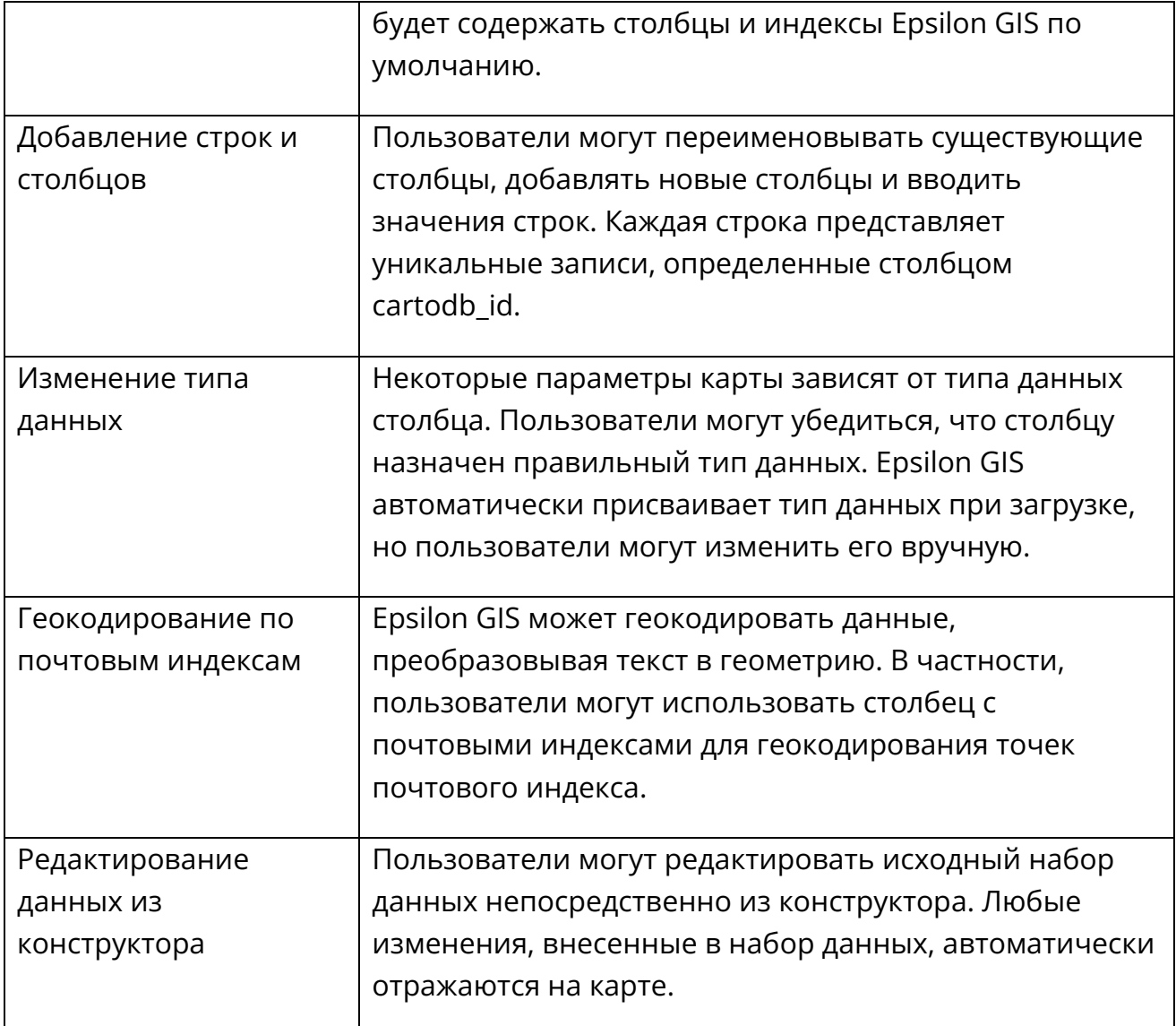

#### <span id="page-7-0"></span>**3.3.2.Управление подключениями к источникам данных**

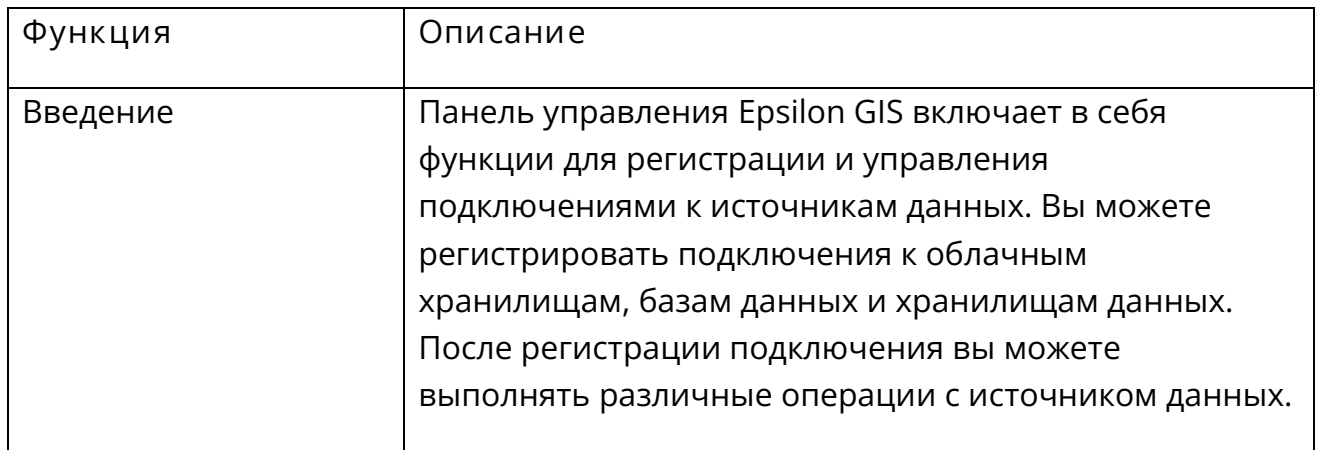

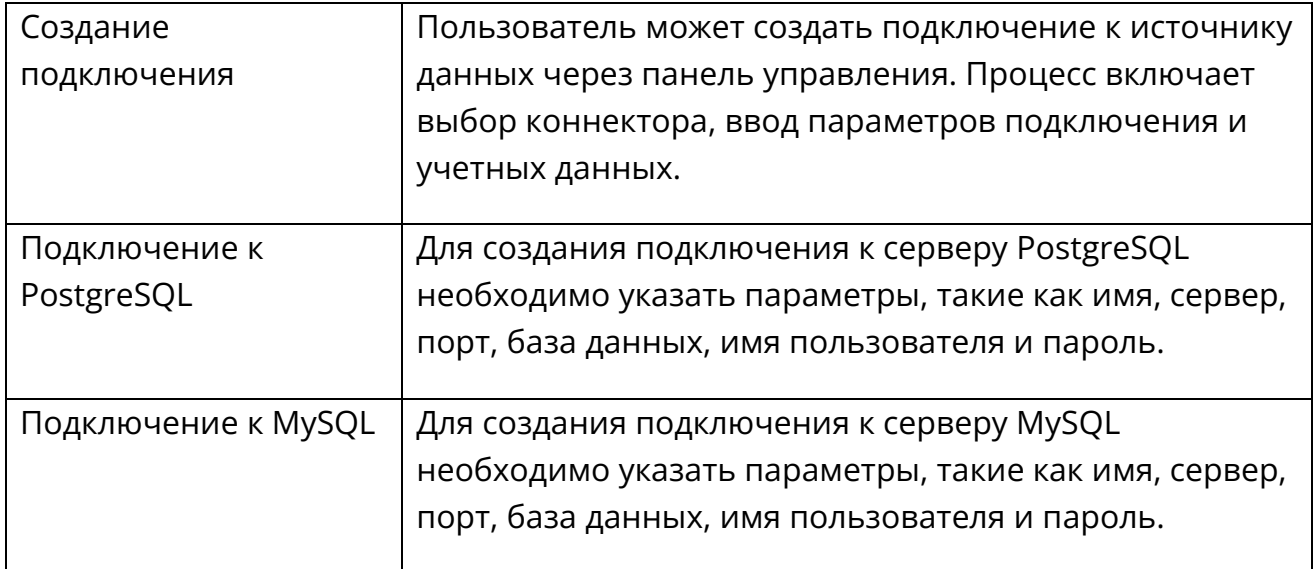

#### <span id="page-8-0"></span>**3.3.3.Импорт данных**

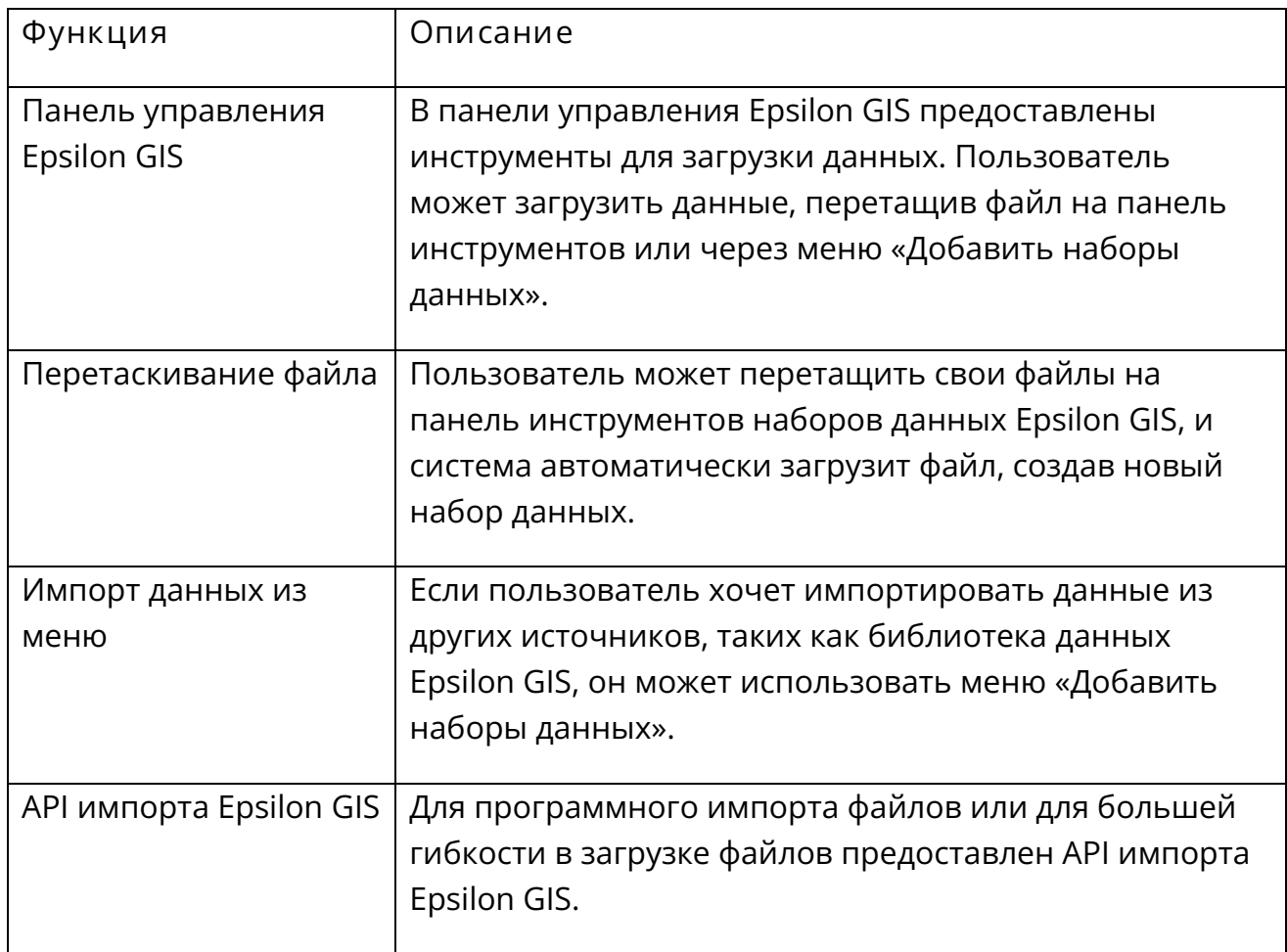

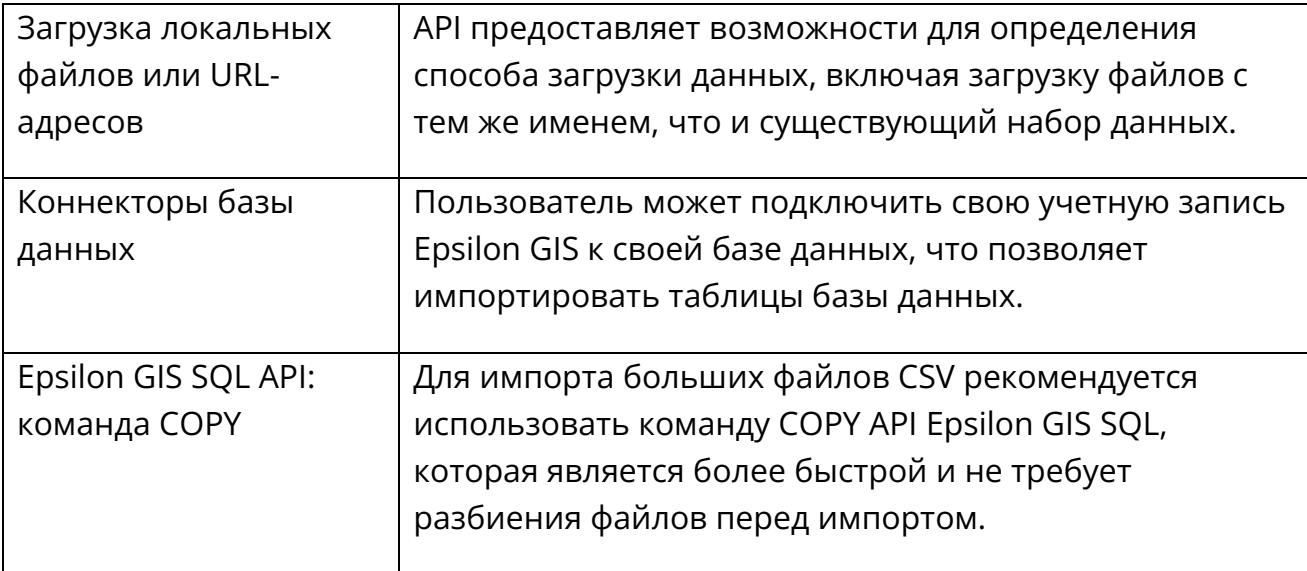

#### <span id="page-9-0"></span>**3.3.4.Таблицы синхронизации**

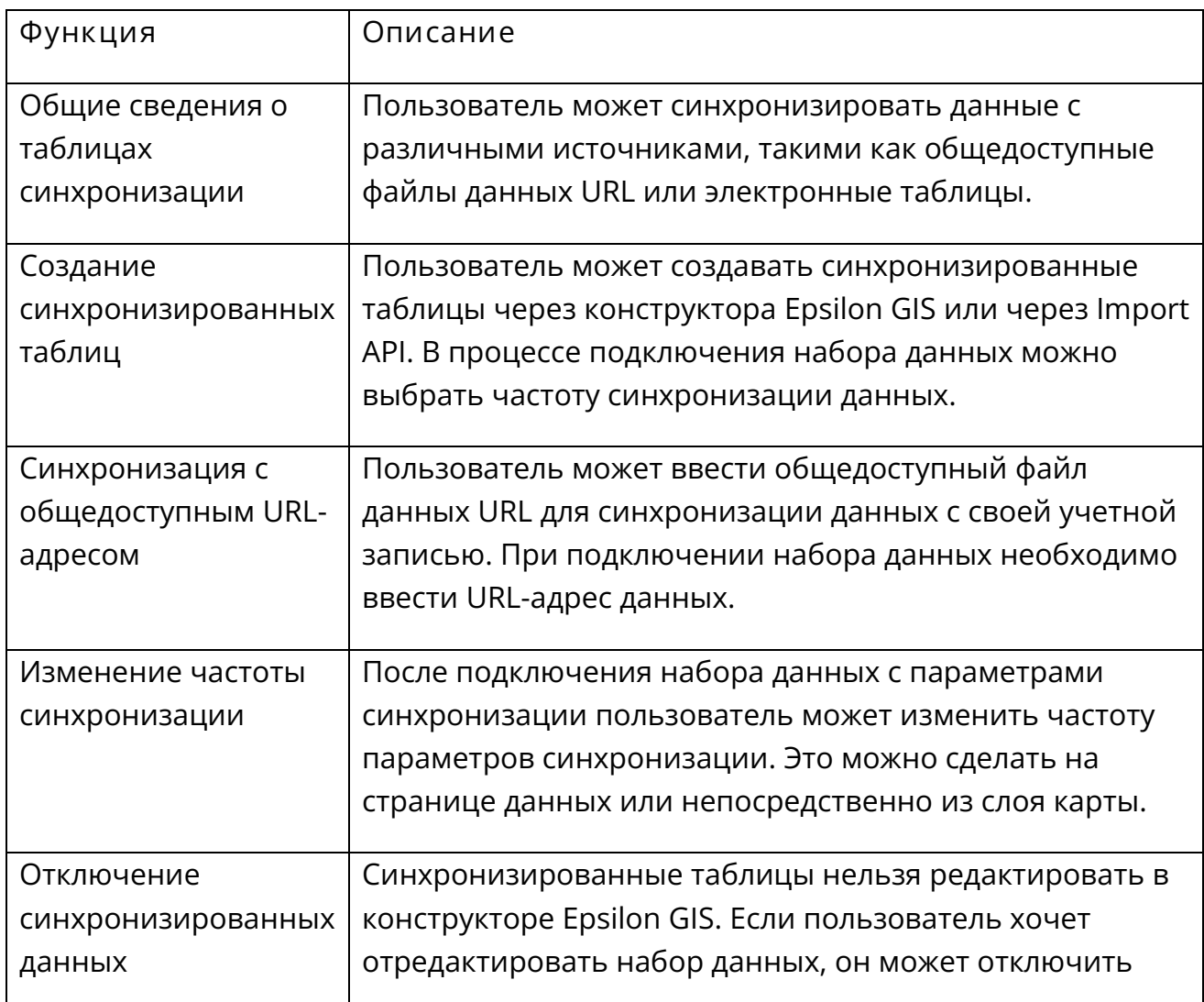

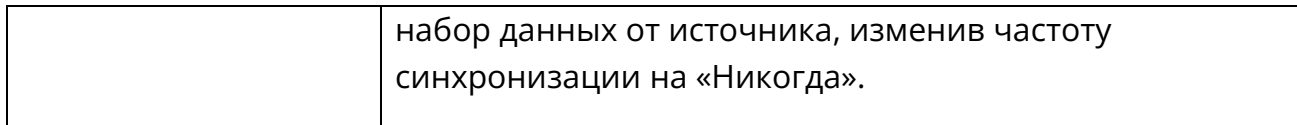

#### <span id="page-10-0"></span>**3.3.5.Экспорт данных**

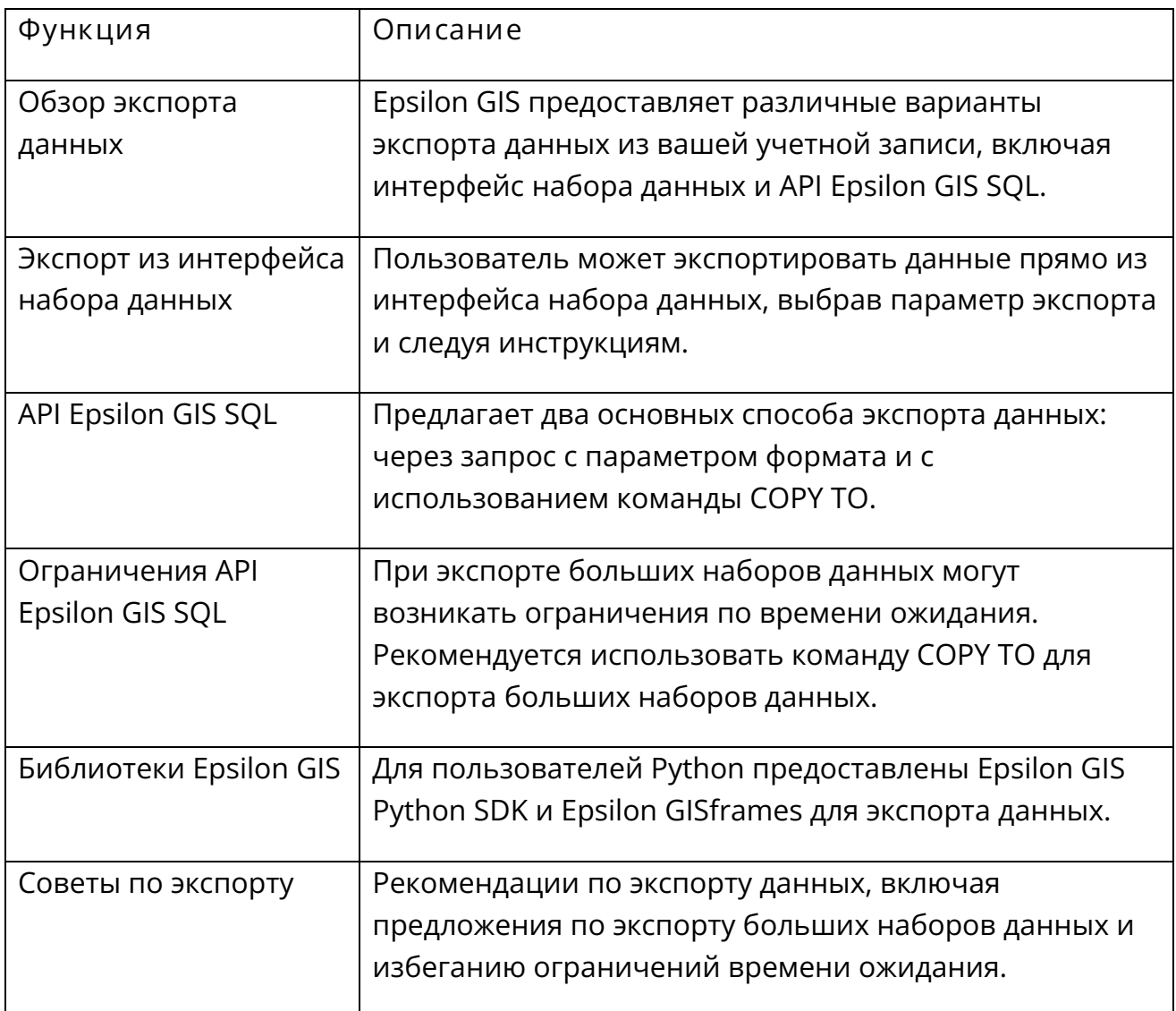

## <span id="page-10-1"></span>**3.4. Конструктор**

#### <span id="page-10-2"></span>**3.4.1.Работа с конструктором**

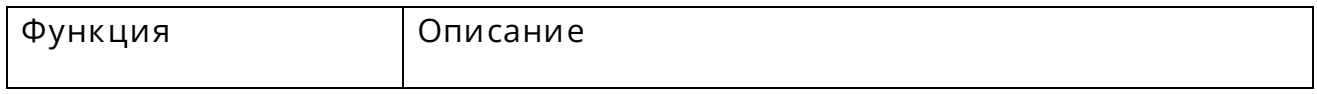

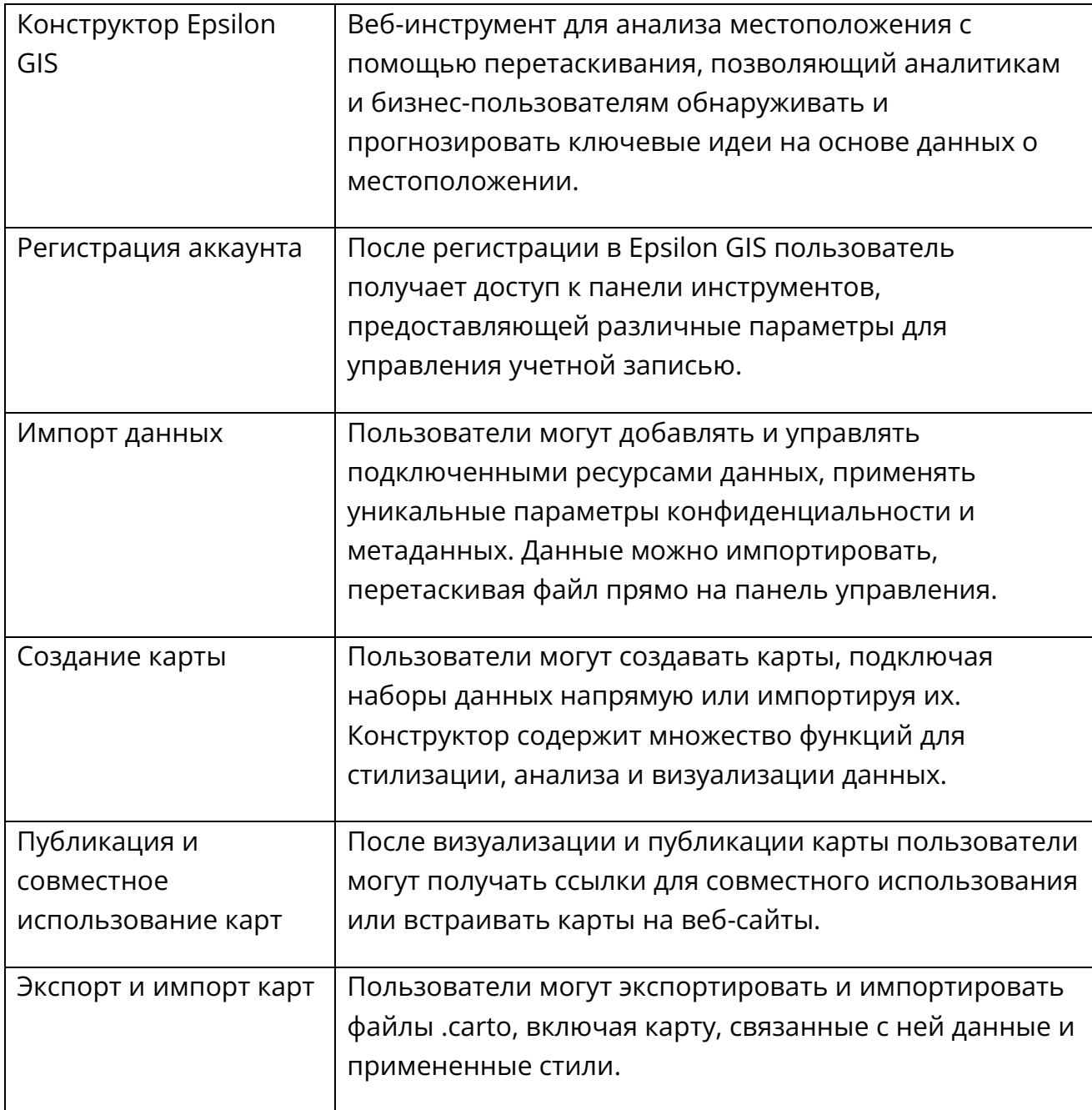

#### <span id="page-11-0"></span>**3.4.2.Слои карты**

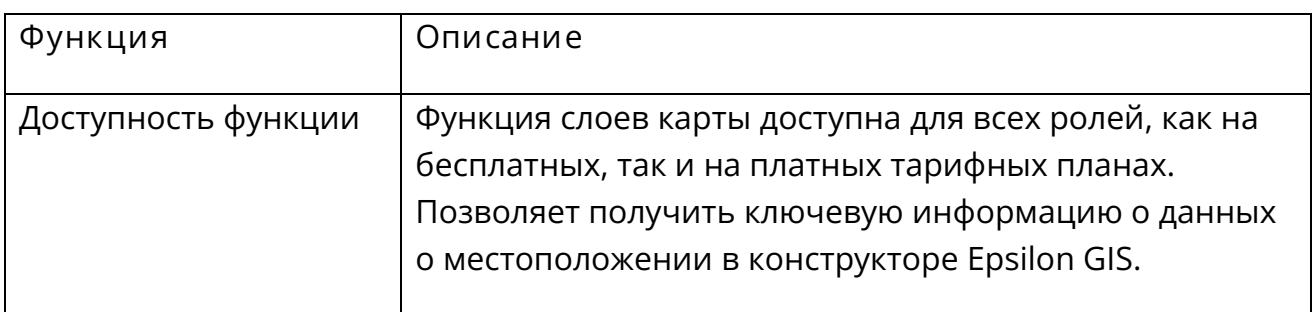

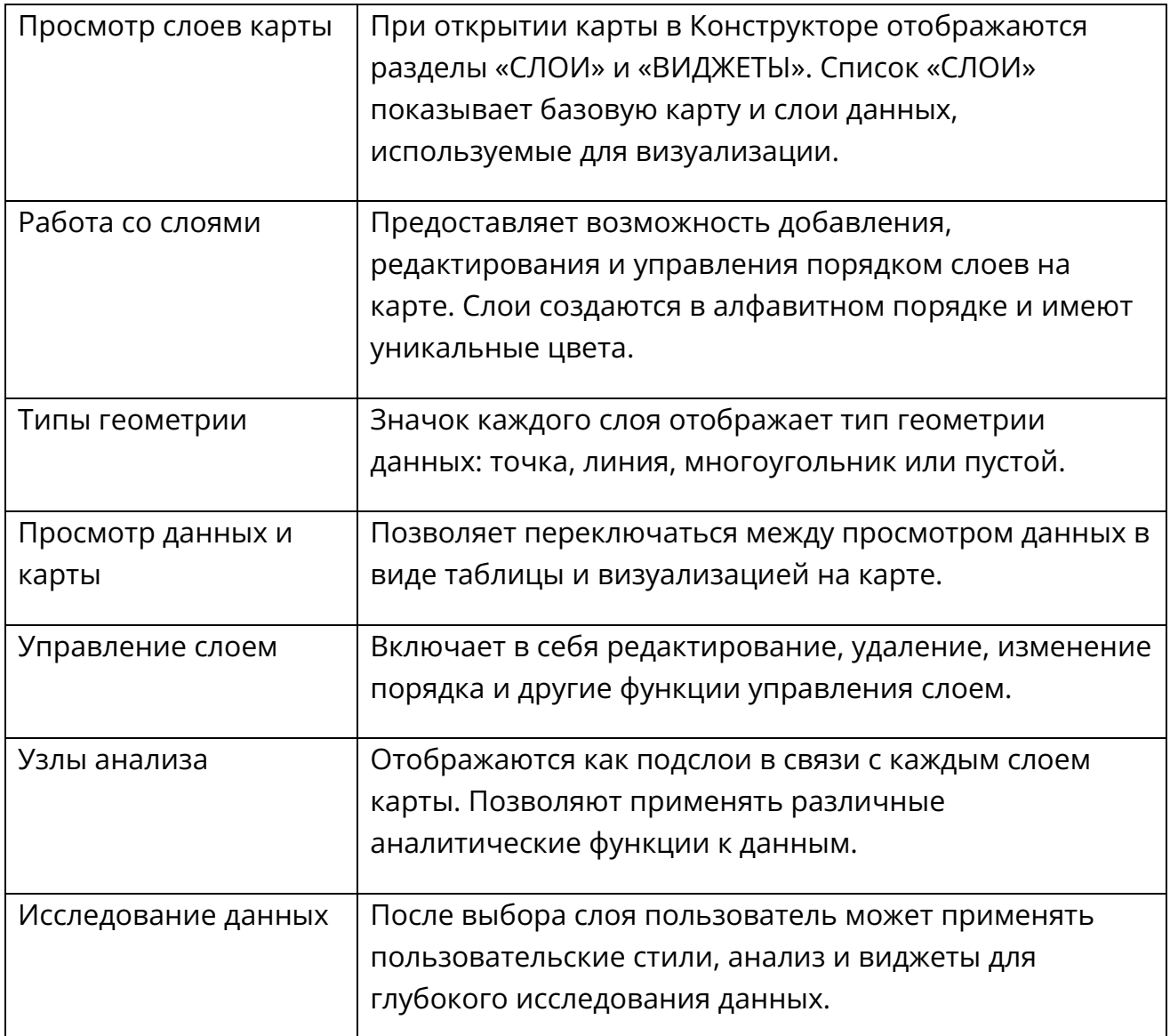

#### <span id="page-12-0"></span>**3.4.3.Создание данных**

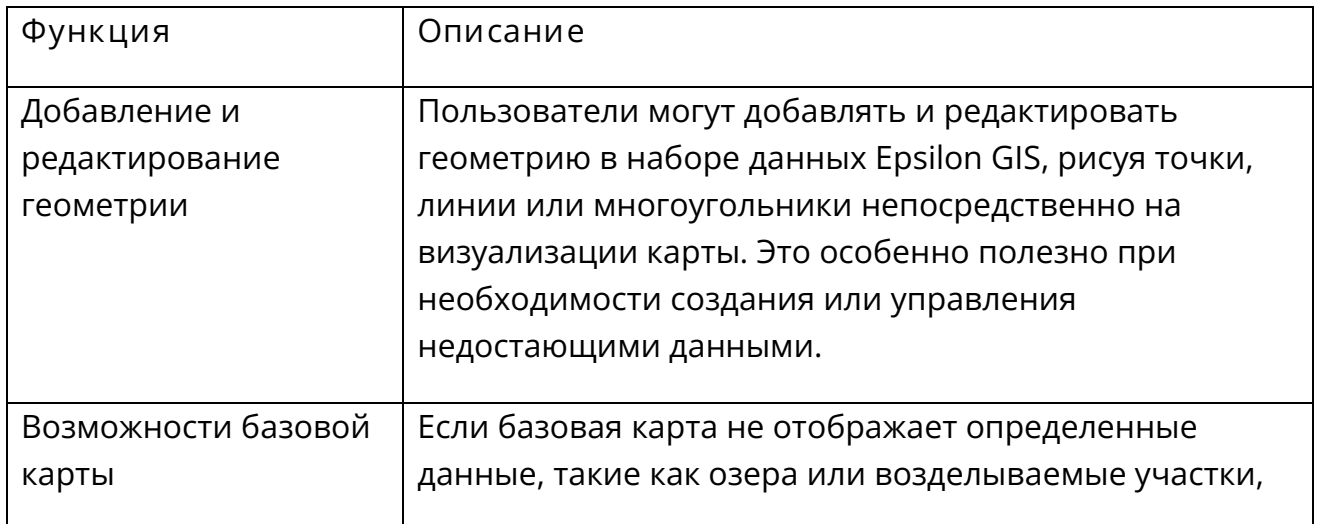

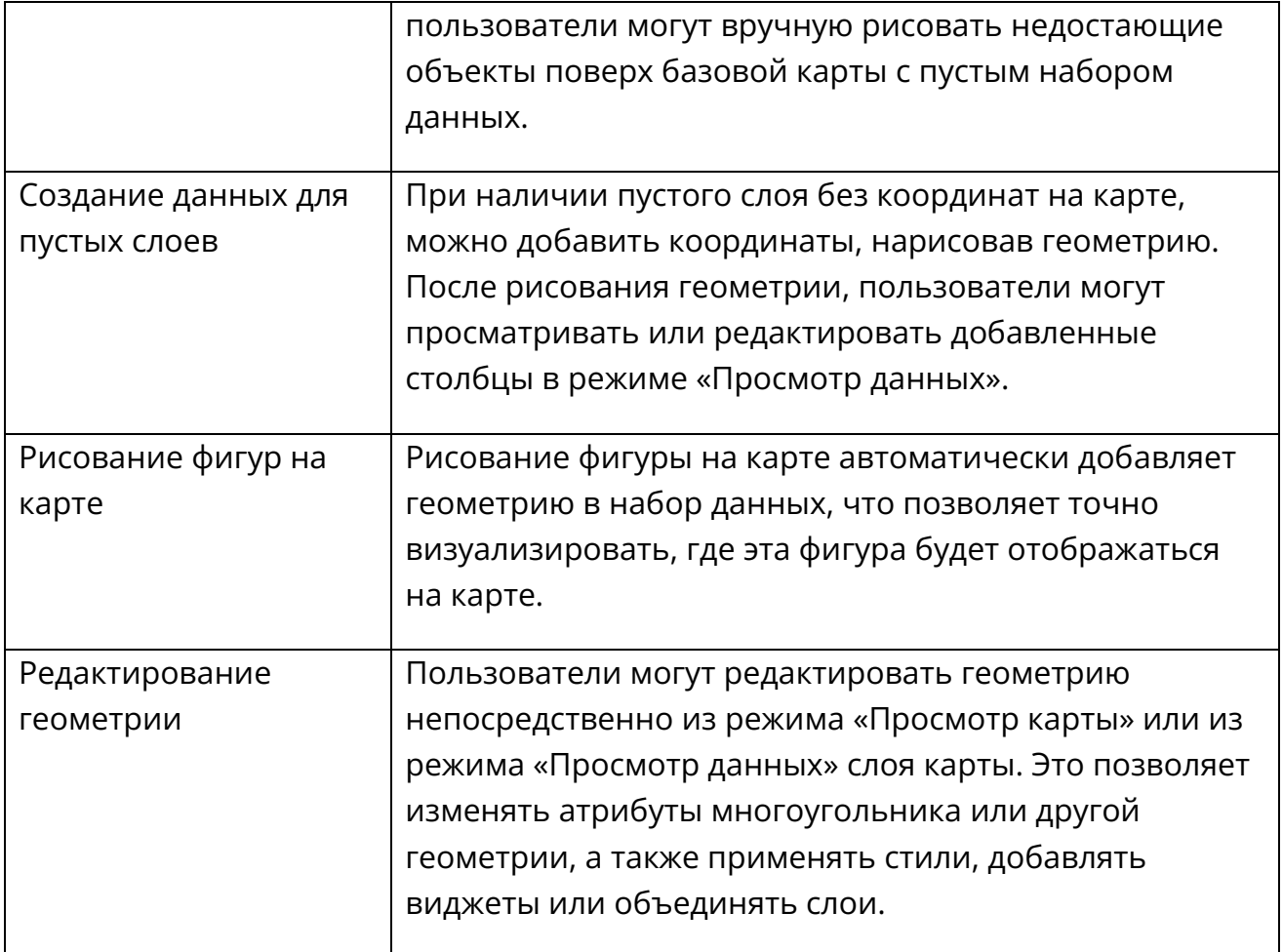

#### <span id="page-13-0"></span>**3.4.4.Стиль по значению**

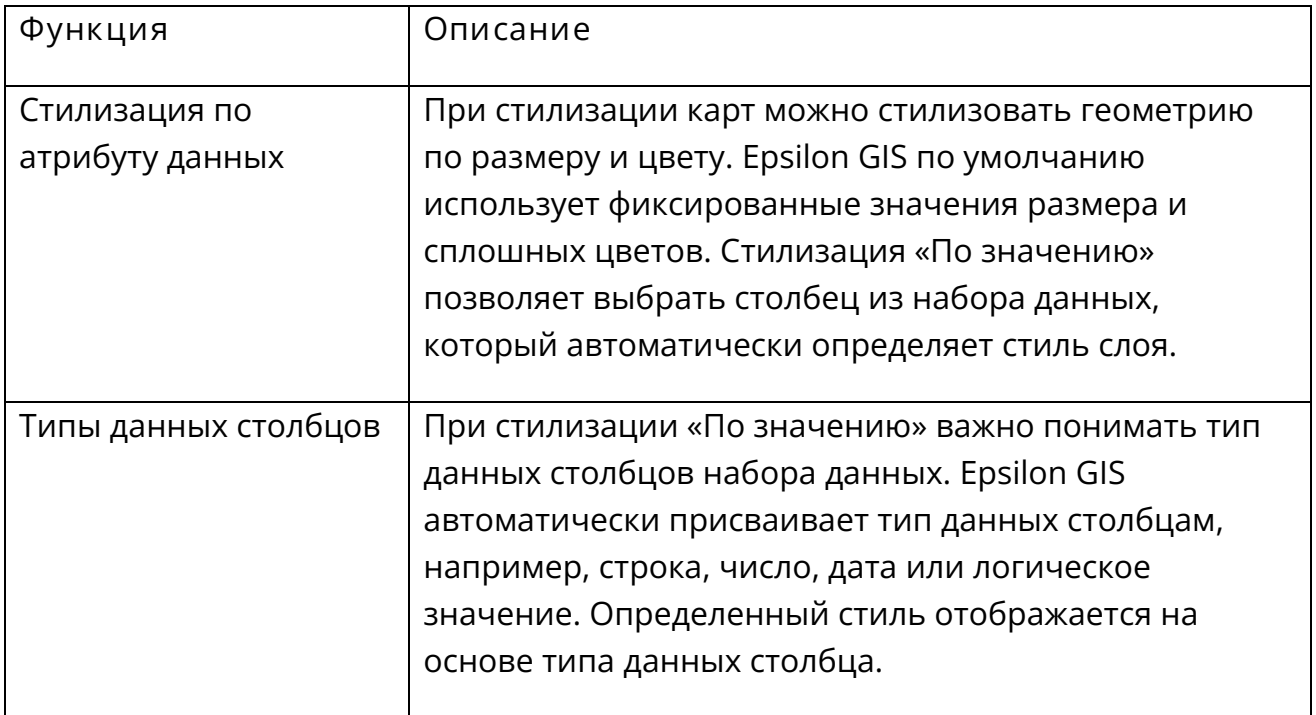

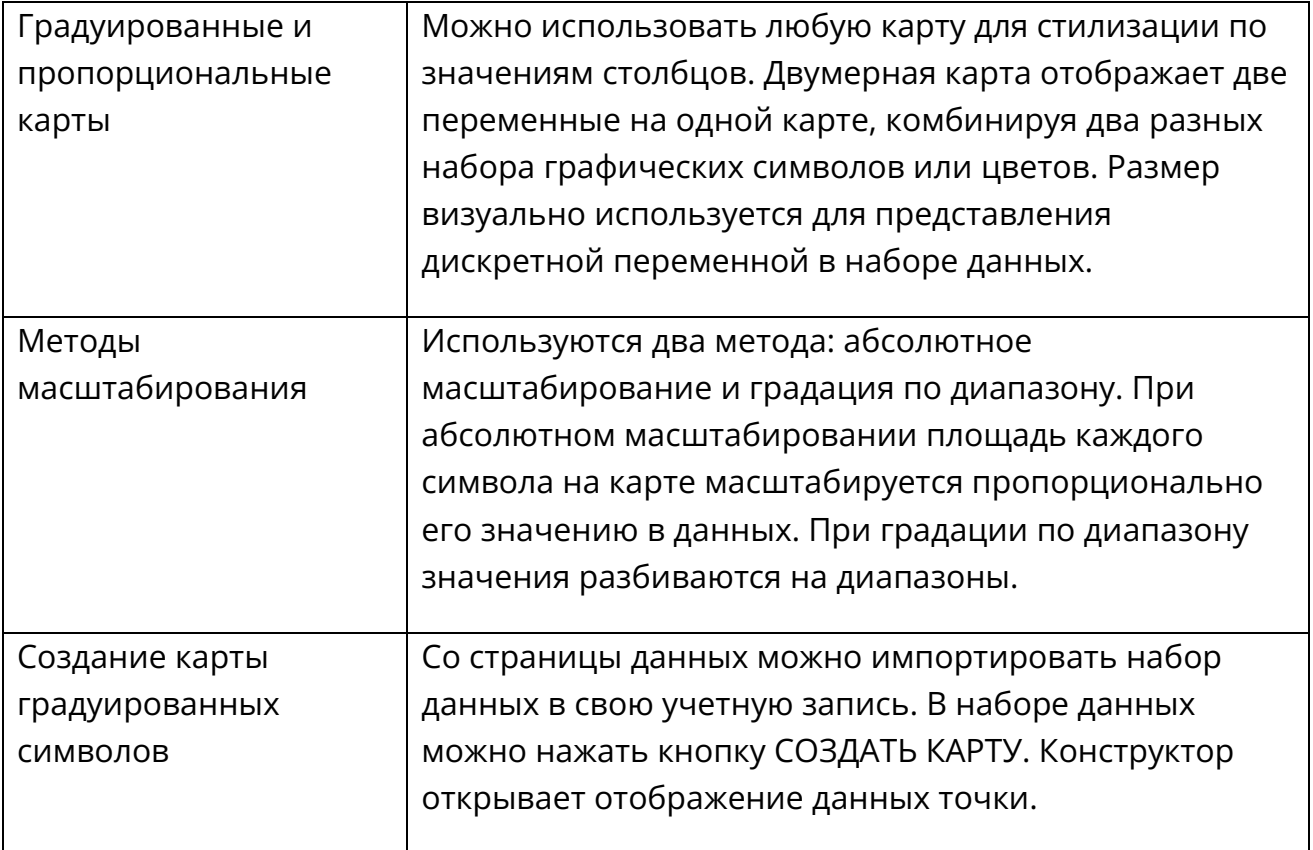

#### <span id="page-14-0"></span>**3.4.5.Добавление меток**

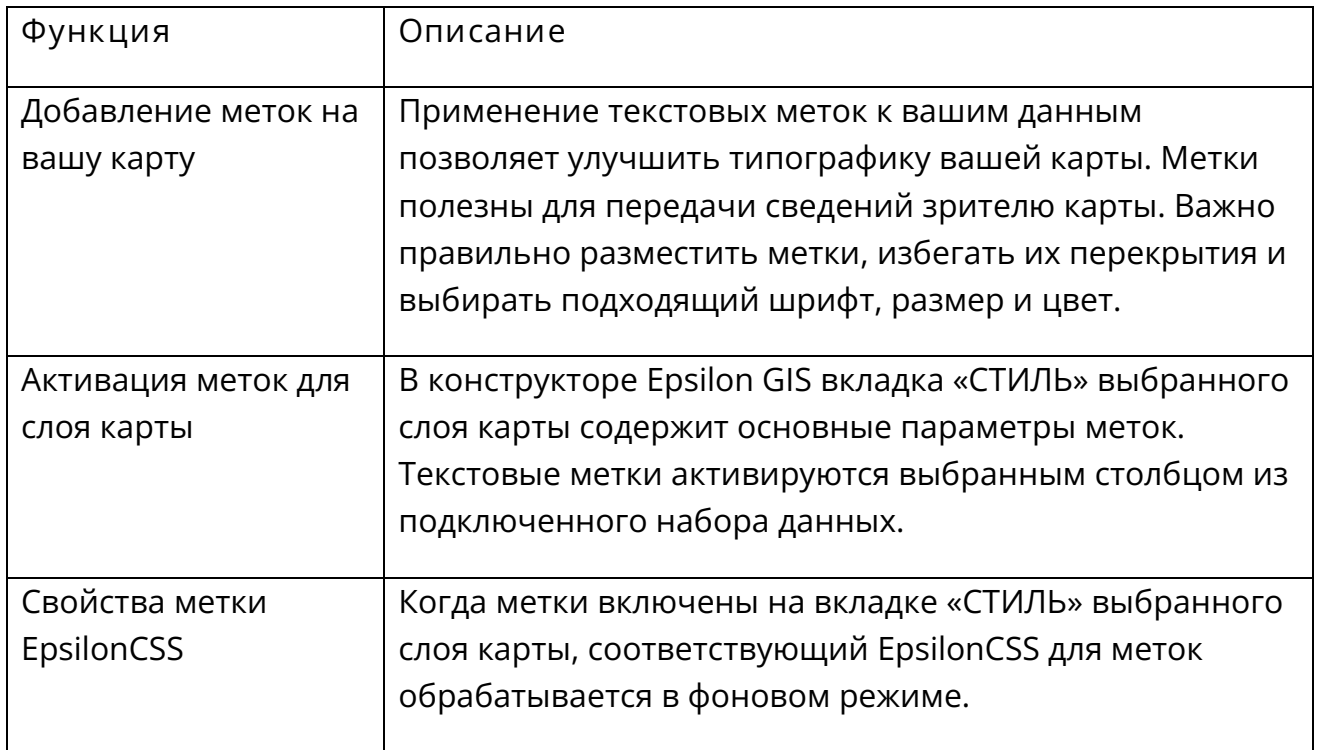

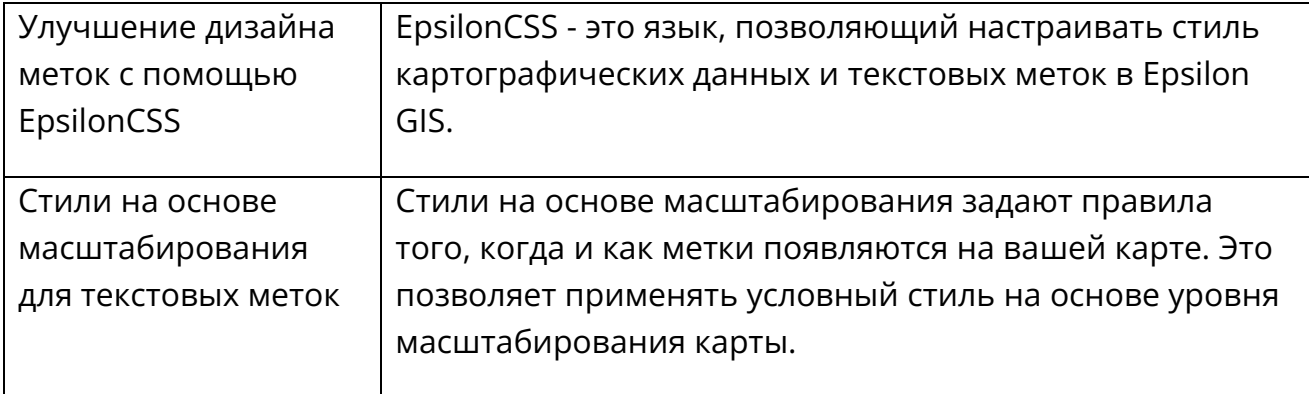

#### <span id="page-15-0"></span>**3.4.6.Анимация карт**

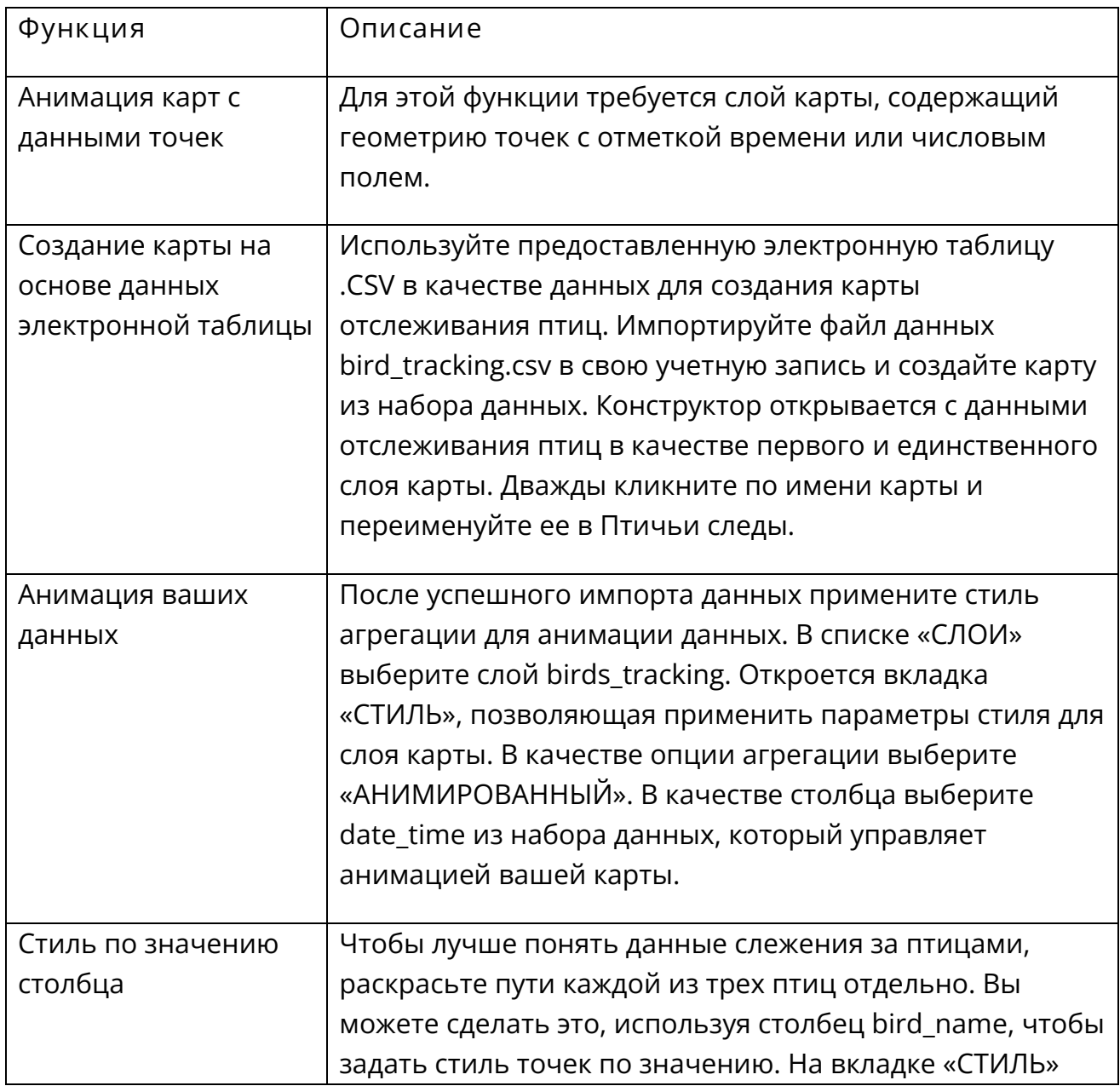

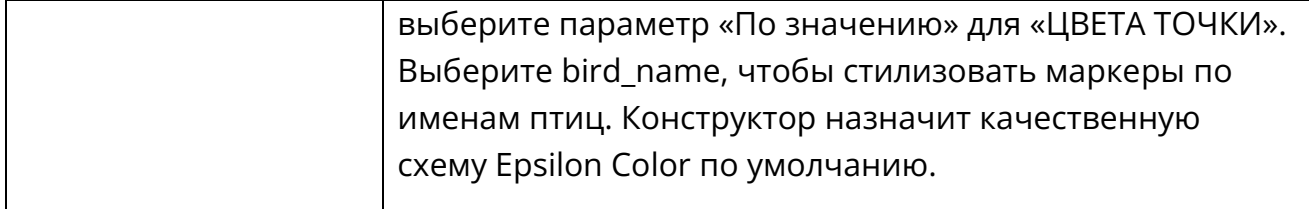

## <span id="page-16-0"></span>**3.4.7.Отображение временных данных**

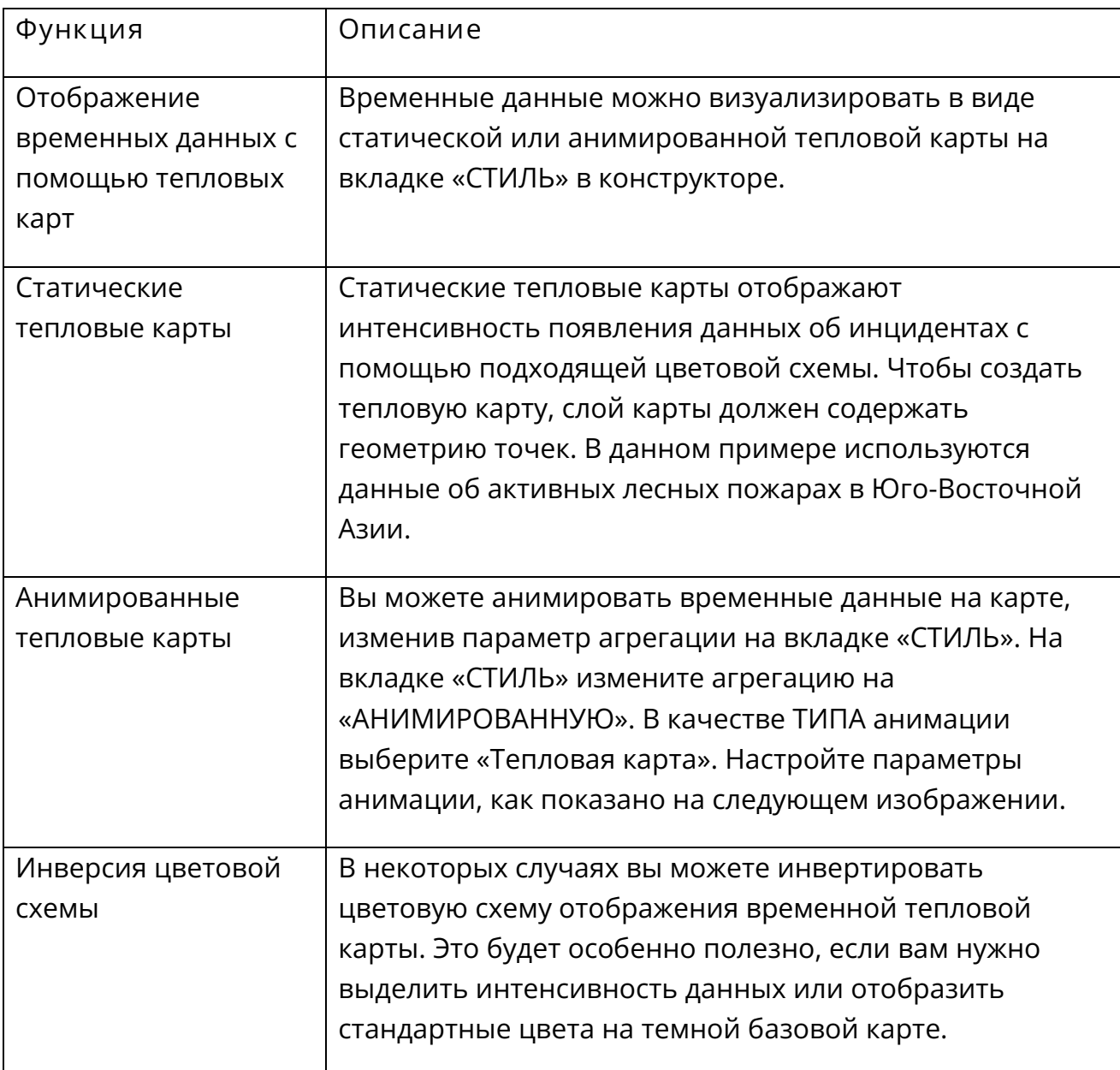

#### <span id="page-17-0"></span>**3.4.8.Привязка второго слоя**

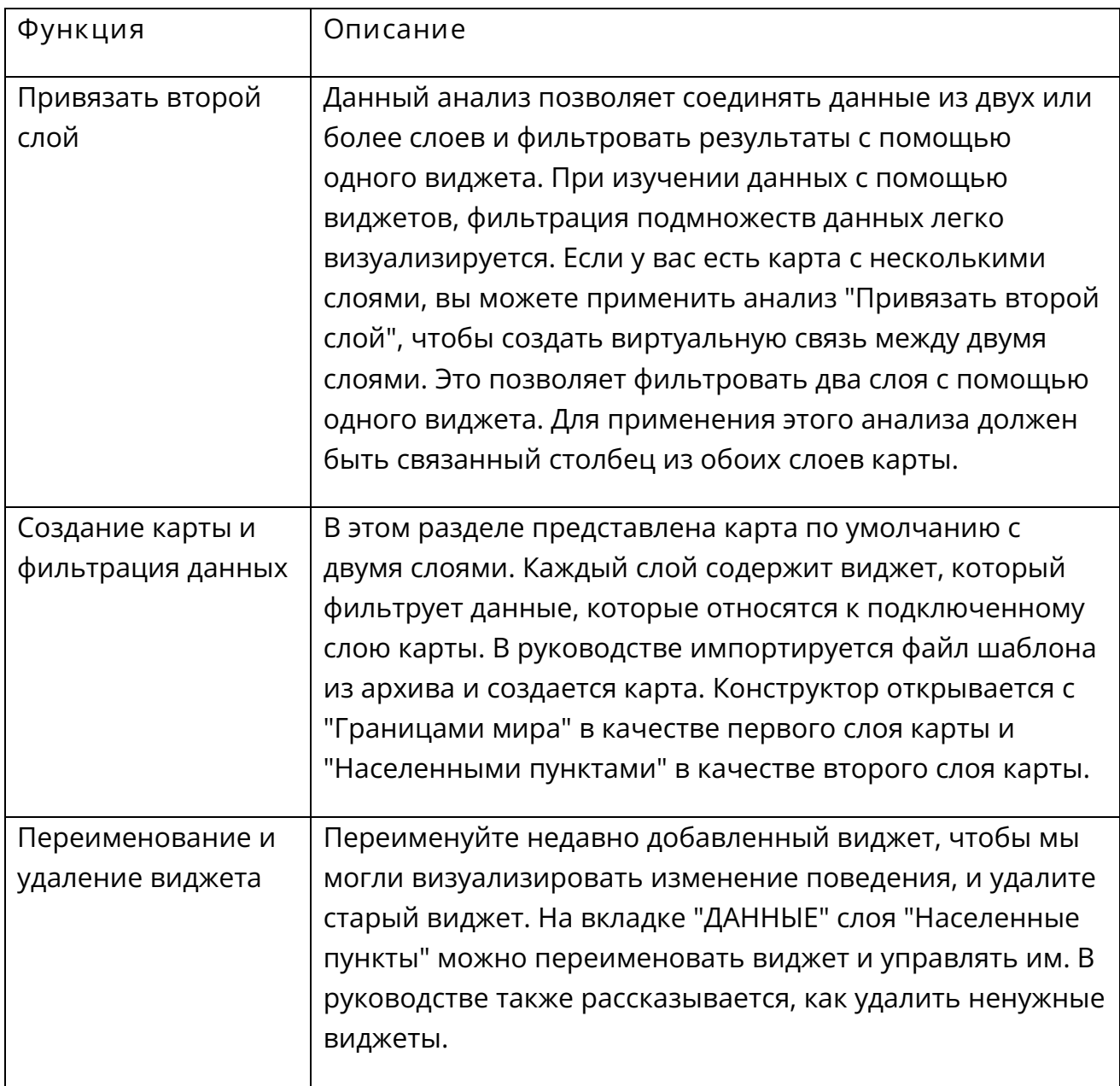

#### <span id="page-17-1"></span>**3.4.9.Виджеты**

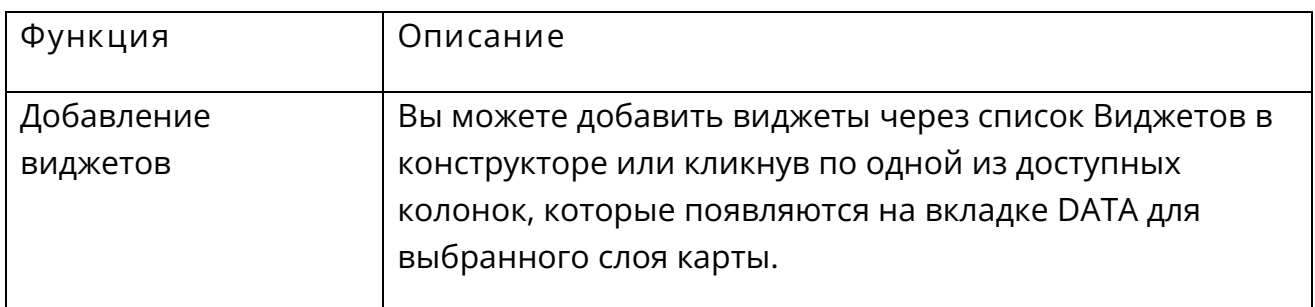

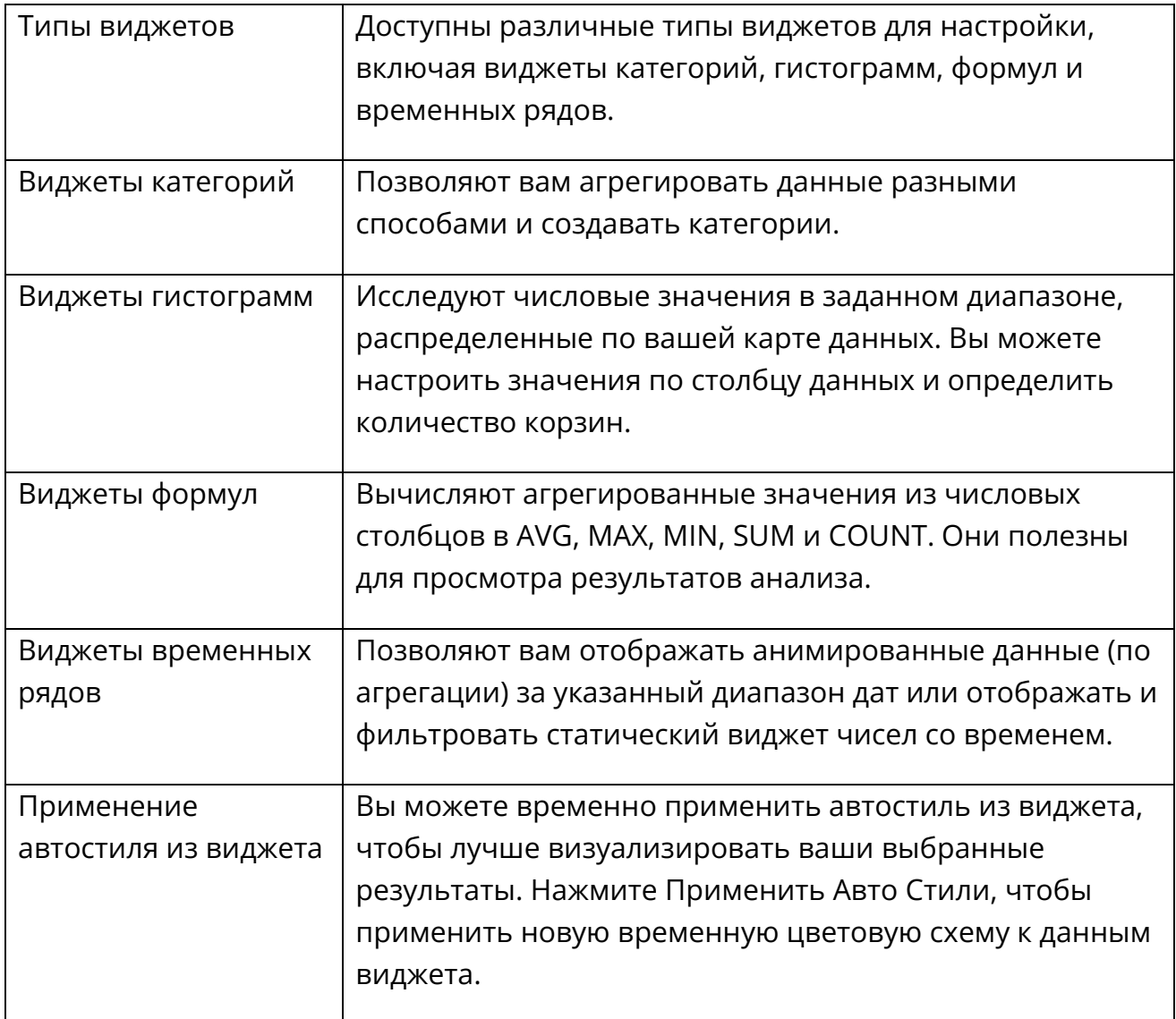

#### <span id="page-18-0"></span>**3.4.10. Приватность карты**

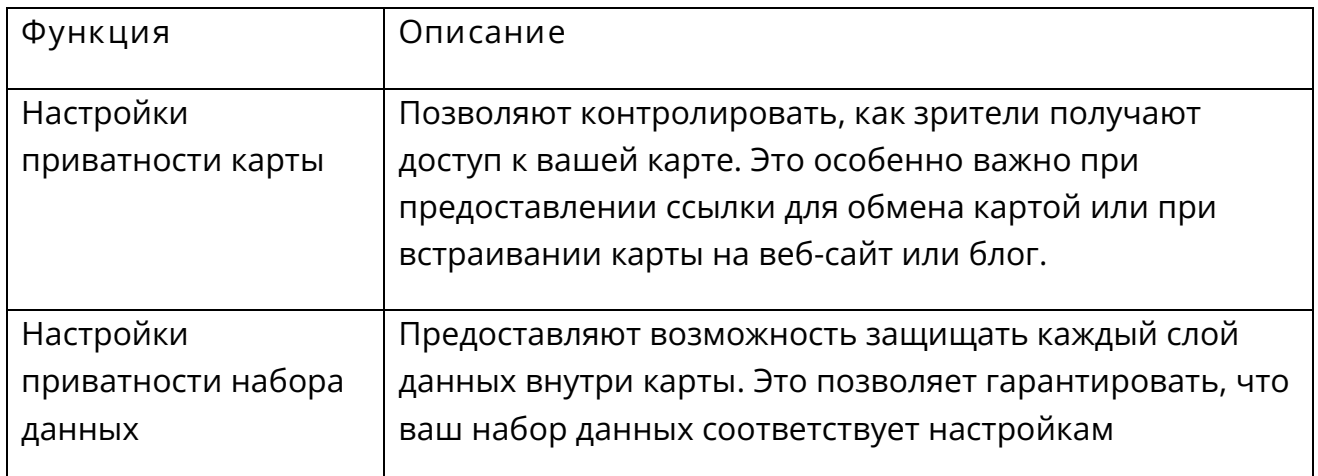

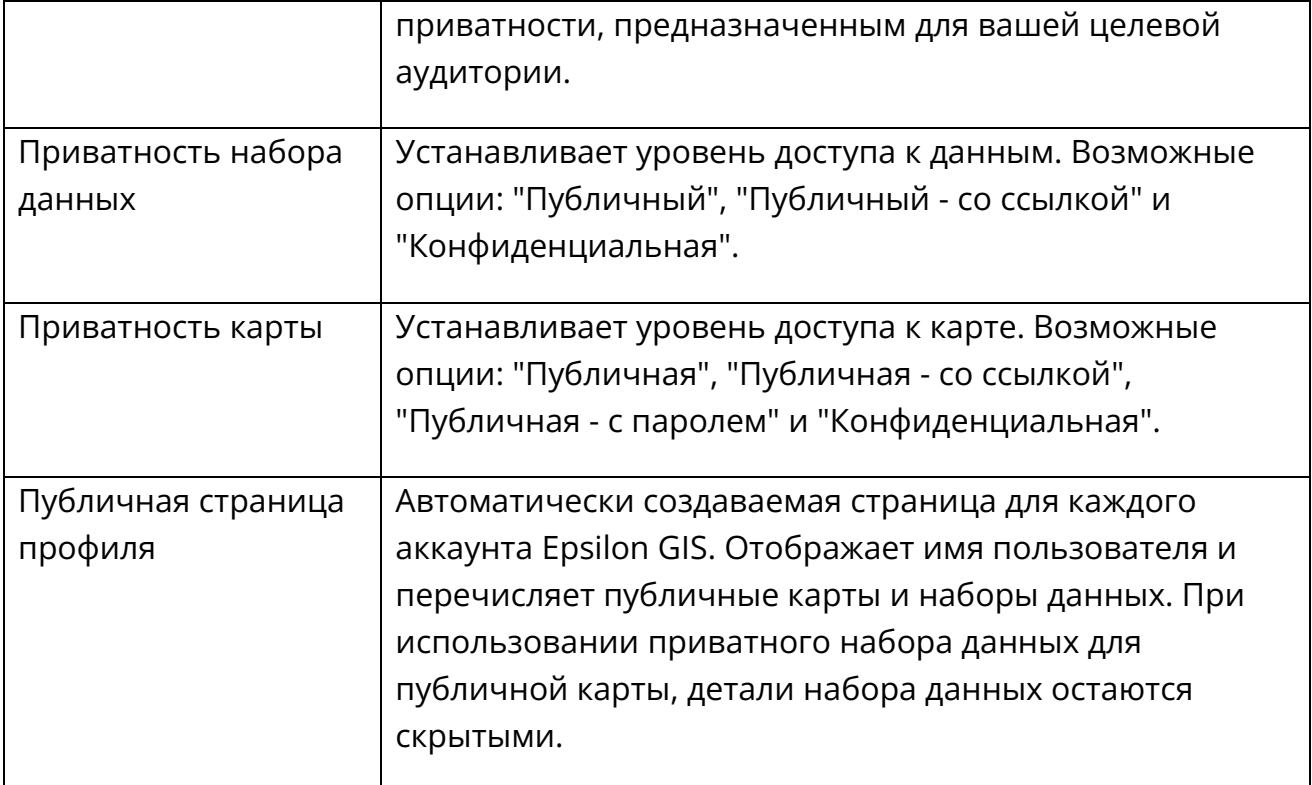

#### <span id="page-19-0"></span>**3.4.11. Легенды**

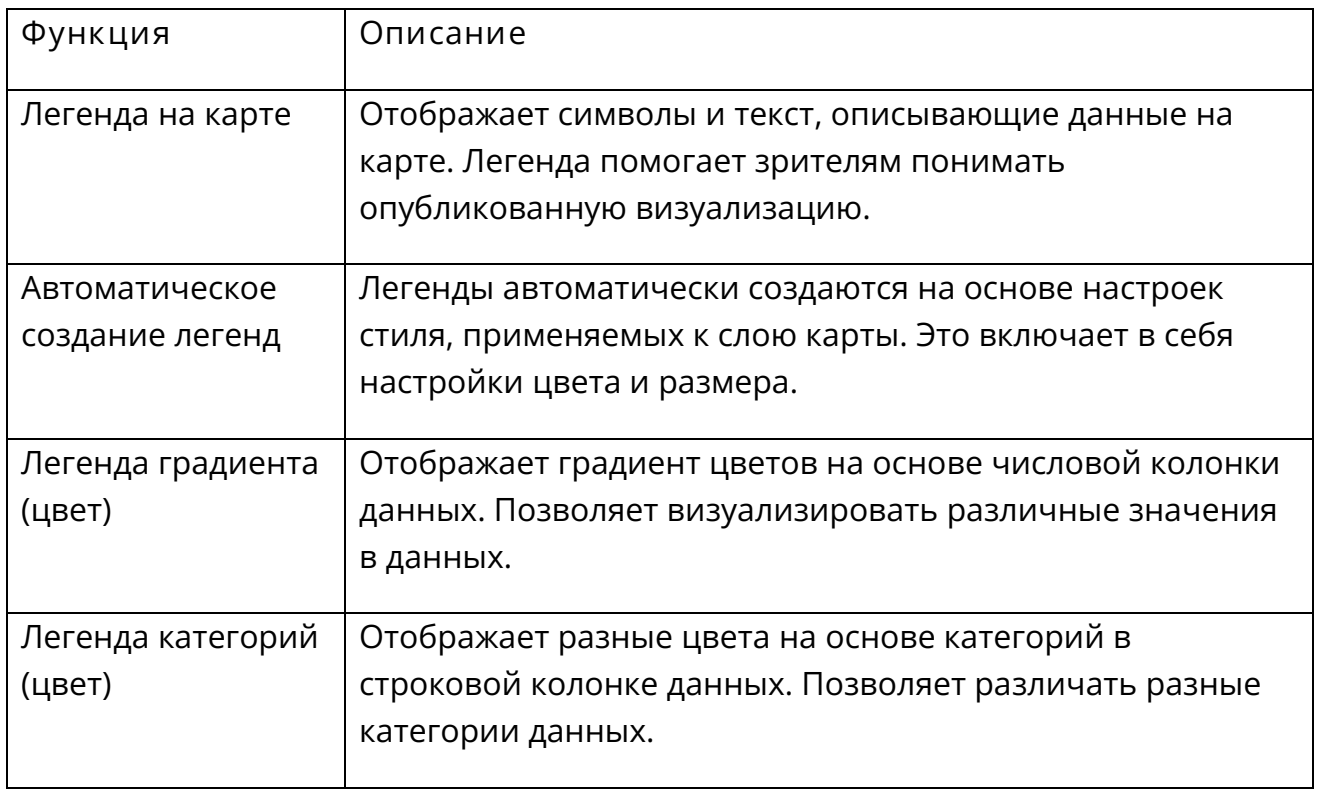

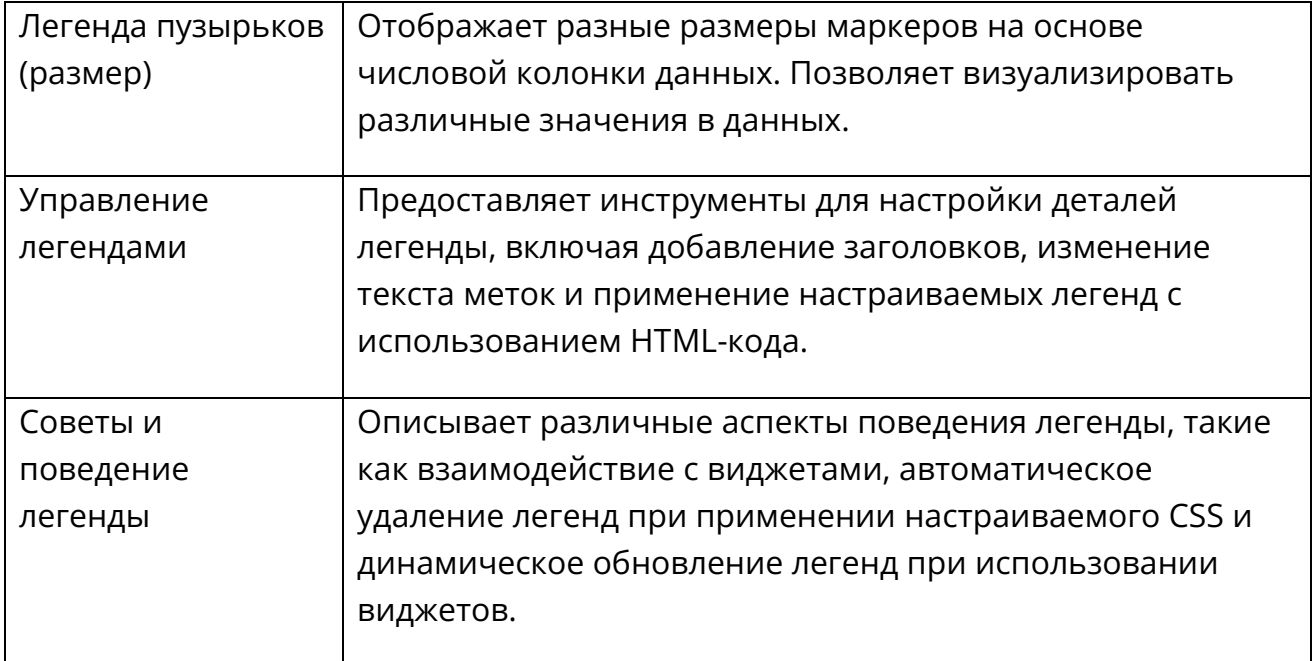

#### <span id="page-20-0"></span>**3.4.12. Всплывающие окна**

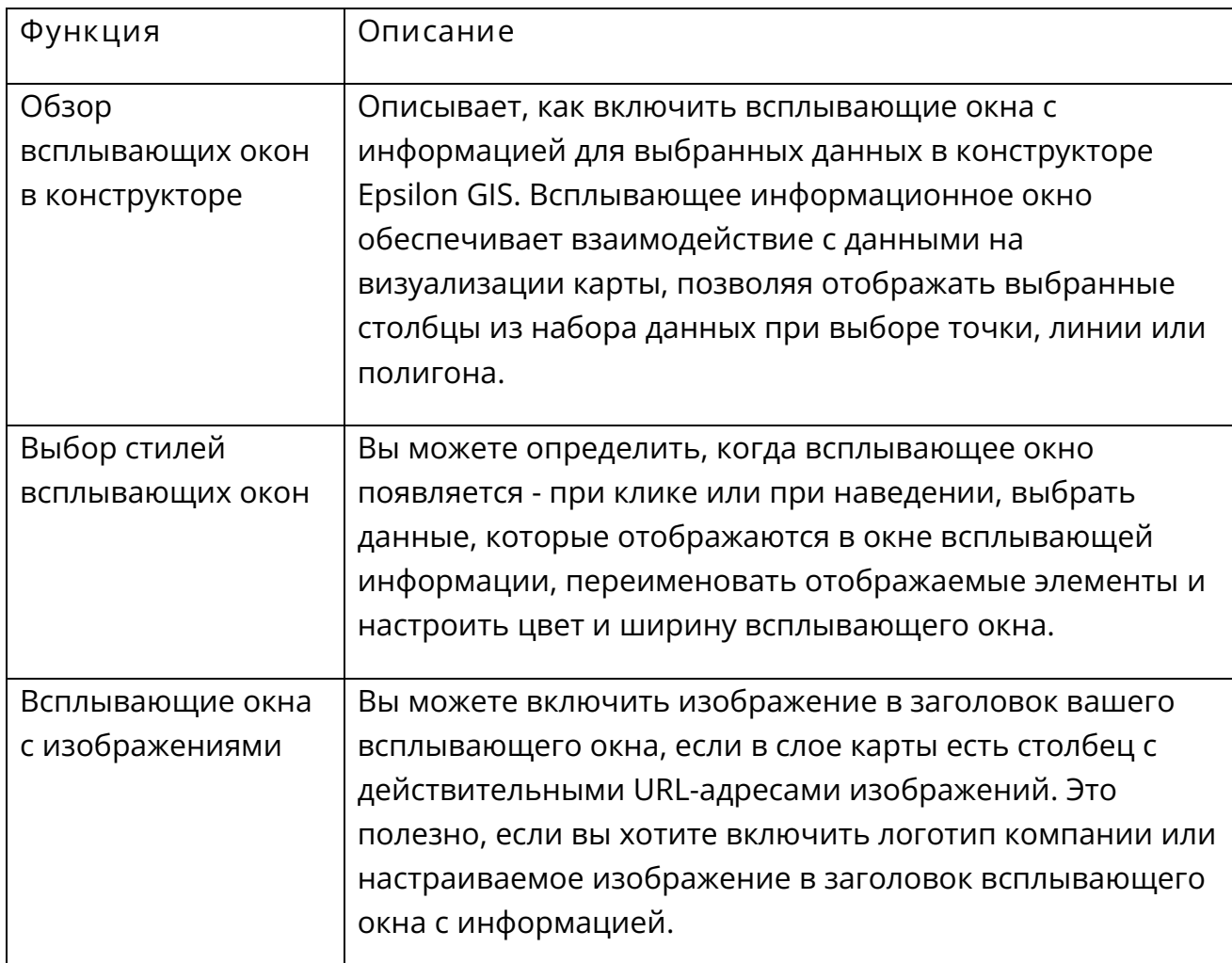

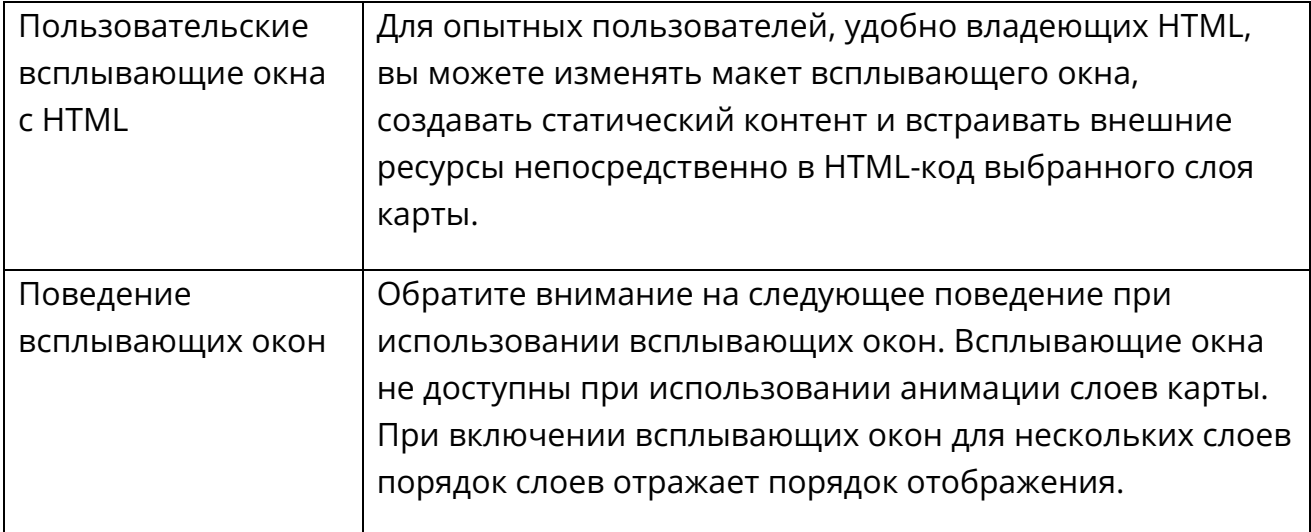

## <span id="page-21-0"></span>**3.4.13. Базовые карты**

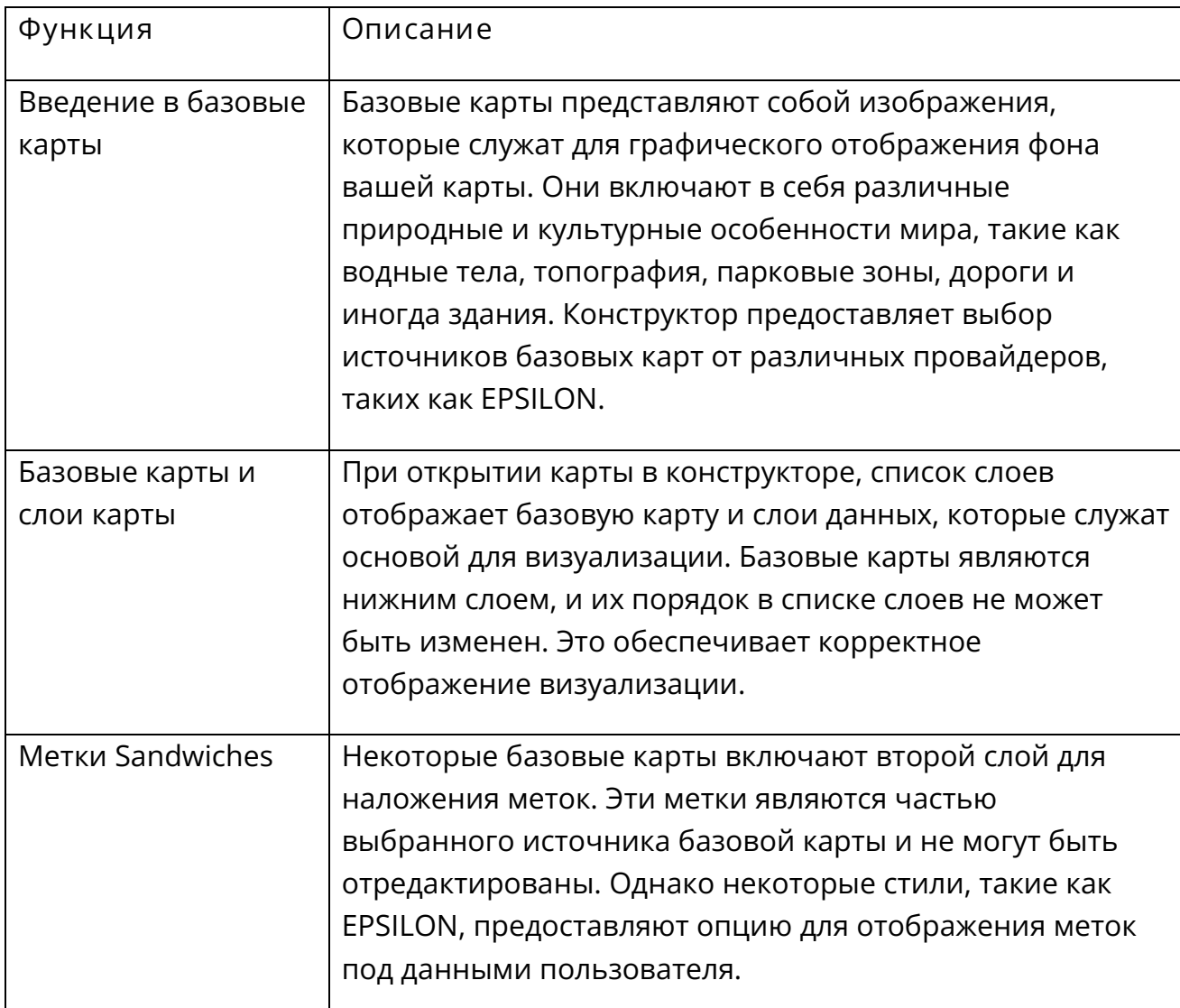

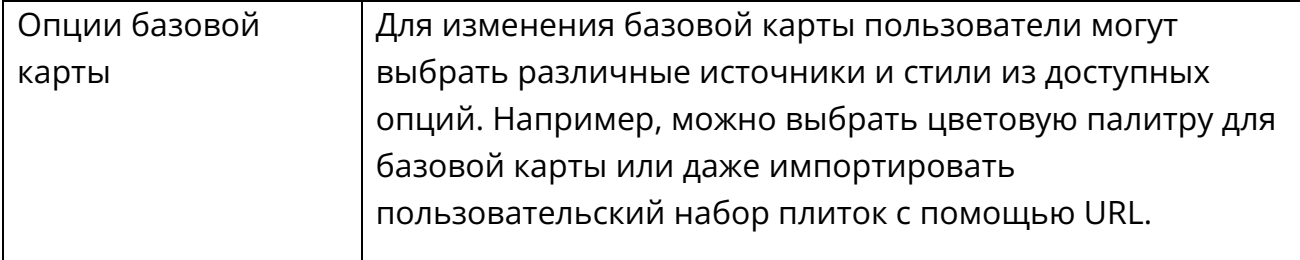